# Deuxième Année Master T.I.D.E. 2016 – 2017 Econométrie des modèles linéaires

Examen final, janvier 2017

Examen de 2h00. Tout document ou calculatrice est interdit.

On étudie l'espérance de vie annuelle en France de 1816 à 2014 en fonction de l'année, du sexe (femme ou homme) et du fait qu'il y ait ou non la guerre sur le territoire français. On travaille ainsi avec la table sasuser. Espyie, dont voici un aperçu

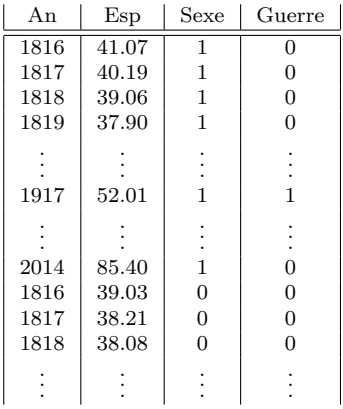

et on essaye de mettre en place un modèle permettant de modéliser au mieux cette espérance de vie. Par la suite on notera  $E_{k,i}$  l'espérance de vie pour  $k = 1$  (femme) ou 2 (homme) et  $i = 1, \dots, n$ , et on notera  $F = {}^t(E_{1,1}, \dots, E_{1,n}, E_{2,1}, \dots, E_{2,n})$ 

1. On a tout d'abord tapé les commandes suivantes avec le logiciel SAS:

```
proc glm data=sasuser. Espvie;
class Sexe;
model Esp=Sexe;
means Sexe;
run;
```
Questions I.1: Expliquer ce qui a été réalisé (voir aussi les résultats proposés page 3). Ecrivez à l'aide de F le modèle vectoriel qui a été mis en place. Que vaut n et expliquer pourquoi? Des paramètres et une variance ont été estimés dans ce modèle (donner leurs valeurs numériques). Donner leur écriture formelle (en fonction des  $E_{k,i}$ ). Expliquer pourquoi si le modèle est vrai alors les coefficients estimés convergent et pourquoi ils sont approximativement gaussiens. Quelles conclusions obtenez vous?

2. On effectue alors une autre procédure:

```
proc reg data=sasuser. Espvie;
model Esp=An;
run:
```
Sur les pages 4 et 5, on peut voir une sélection des résultats obtenus.

Questions I.2: Qu'a-t-on réalisé avec ces commandes? Donner le modèle théorique sous-jacent en fonction de F. Si on considère la variable An2 telle que An2=An-1815 à la place de la variable An2, que valent approximativement les coefficients estimés de ce nouveau modèle? Pour ce nouveau modèle, préciser la matrice X du modèle et montrer que  $({}^t X X)^{-1} = \frac{1}{n(n^2-1)} \left( \begin{array}{cc} (n+1)(2n+1) & -3(n+1) \\ -3(n+1) & 6 \end{array} \right)$  pour tout  $n \in \mathbb{N}^*$  (on rappelle que  $\sum_{i=1}^{k} i^2 = \frac{1}{6} (2k+1)(k+1)k$ . En déduire que les deux paramètres estimés sont convergents. Que pensez-vous des résultats numériques et graphes obtenus? A la page 5 se trouve également le résultat d'une transformation de Box-Cox. Conclusion?

3. On introduit désormais la variable Guerre dans le modèle:

```
proc glm data=sasuser.Espvie;
class Sexe Guerre;
model Esp=Guerre|Sexe;
means Sexe*Guerre;
run; quit;
```
Questions I.3: Ecrire formellement le modèle proposé. Que pensez vous des résultats obtenus page 6 et 7? Avait-on besoin de demander des tests de comparaison entre modalités?

4. Après plusieurs essais, on en arrive aux commandes suivantes:

```
proc glm data=sasuser.Espvie;
class Sexe Guerre;
model Esp=Guerre*Sexe Sexe*An;
run; quit;
```
Questions I.4: Ecrire formellement le modèle proposé. Combien de paramètres doit-on estimer? Que pensez vous des résultats obtenus page 8? A votre avis, quel serait à peu près l'espérance de vie d'une française en 2100?

The GLM Procedure

Dependent Variable: Esp

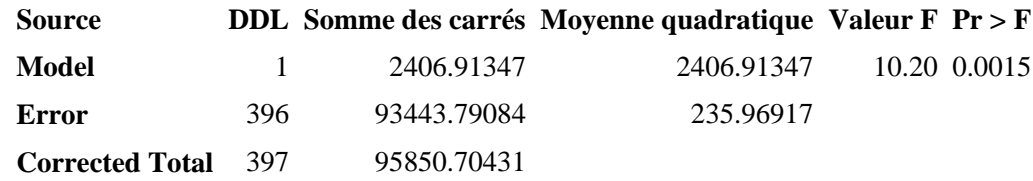

# **R-Square Coeff Var Root MSE Esp Mean**

0.025111 27.91071 15.36129 55.03726

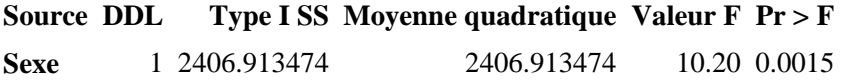

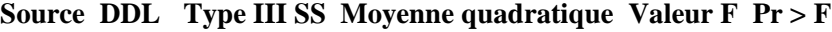

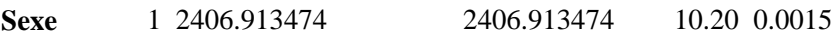

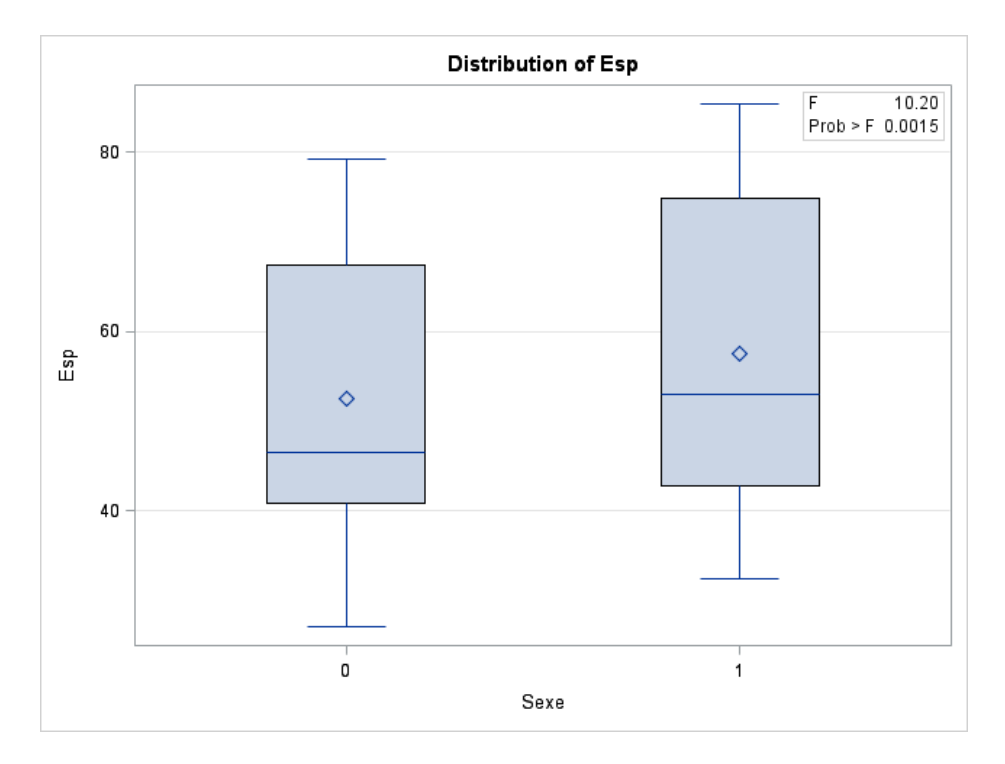

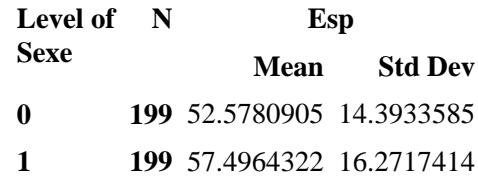

Procédure REG Modèle : MODEL1 Variable dépendante : Esp **Nb d'observations lues** 398

**Nb d'obs. utilisées** 398

**Analysis of Variance**

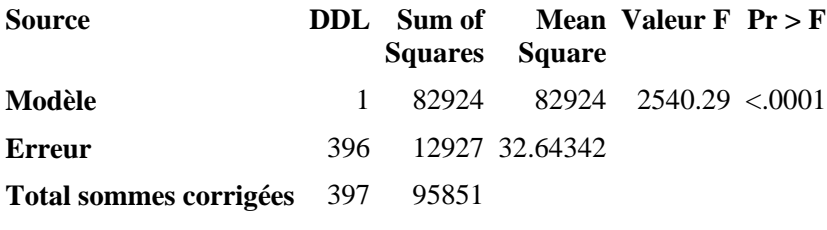

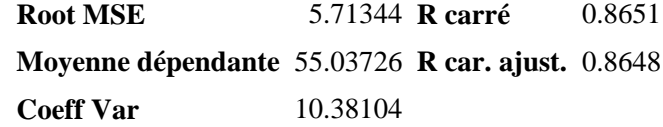

### **Parameter Estimates**

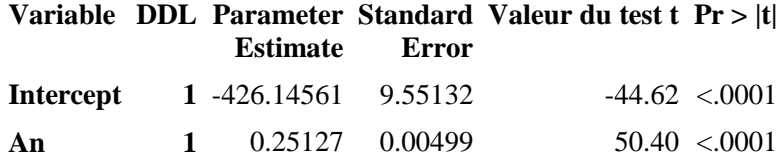

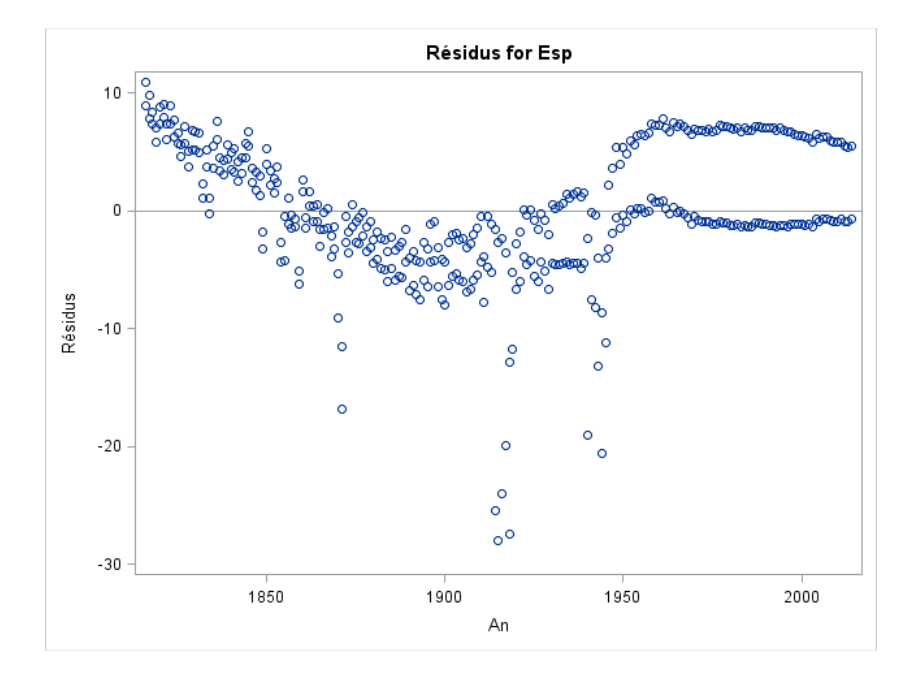

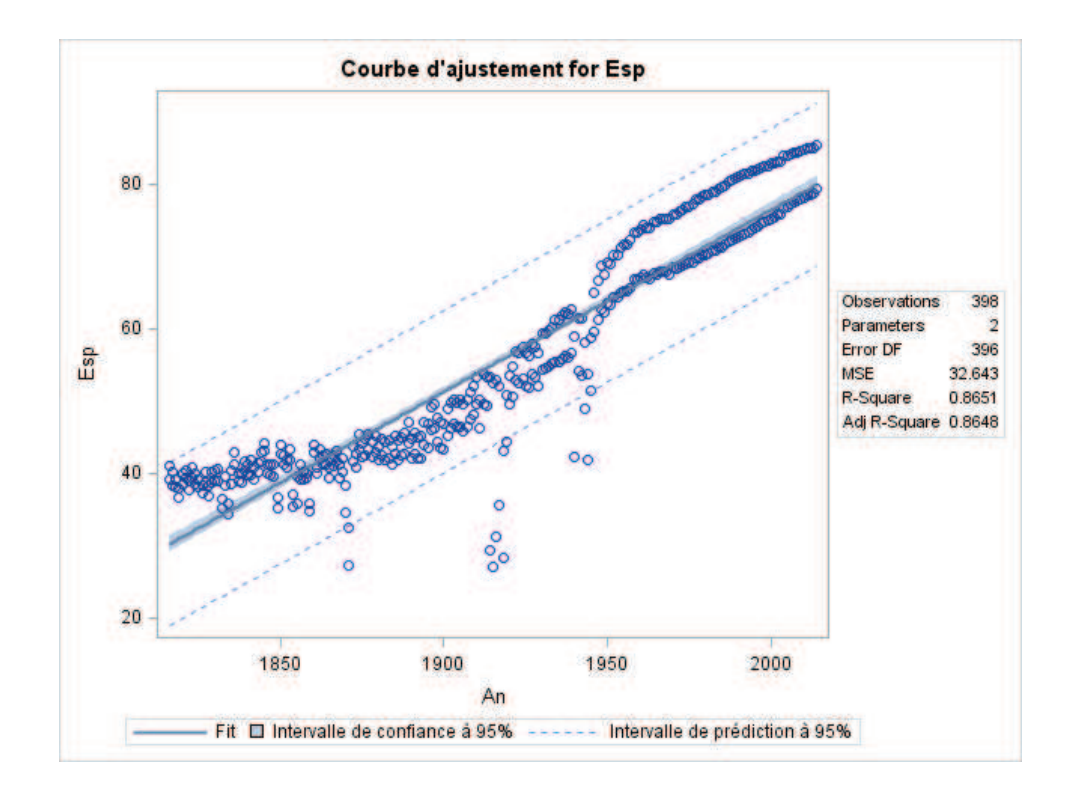

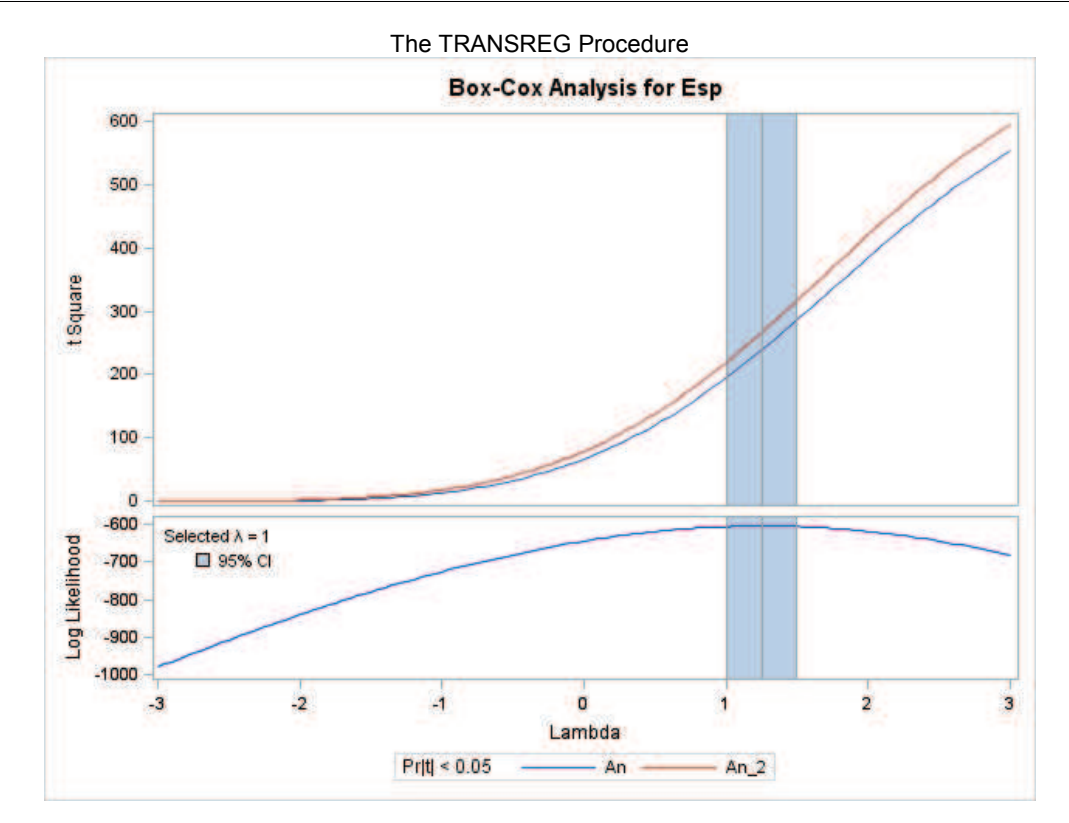

#### The GLM Procedure

Dependent Variable: Esp

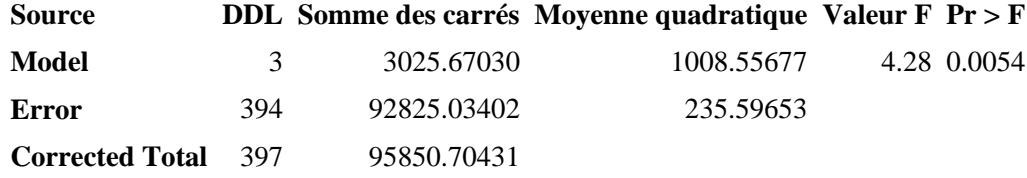

# **R-Square Coeff Var Root MSE Esp Mean**

0.031566 27.88866 15.34915 55.03726

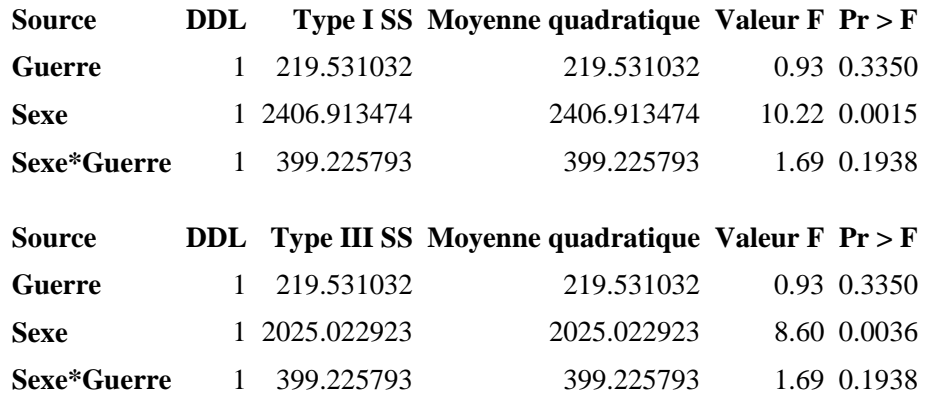

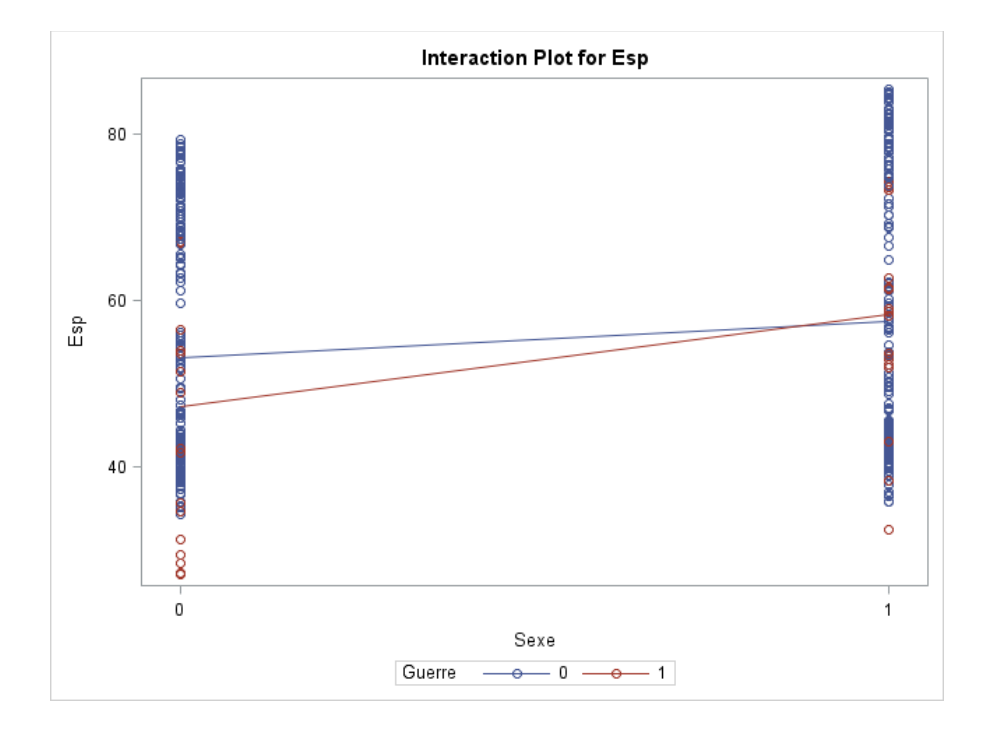

#### The GLM Procedure

Tests t (LSD) pour Esp

Note: This test controls the Type I comparisonwise error rate, not the experimentwise error rate.

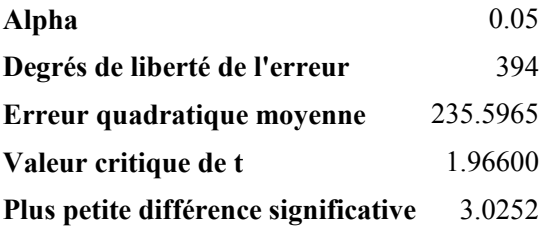

### **Means with the same letter are not significantly different.**

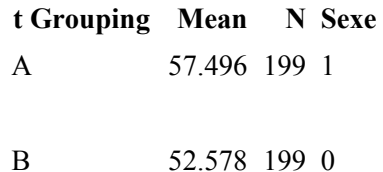

## Tests t (LSD) pour Esp

Note: This test controls the Type I comparisonwise error rate, not the experimentwise error rate.

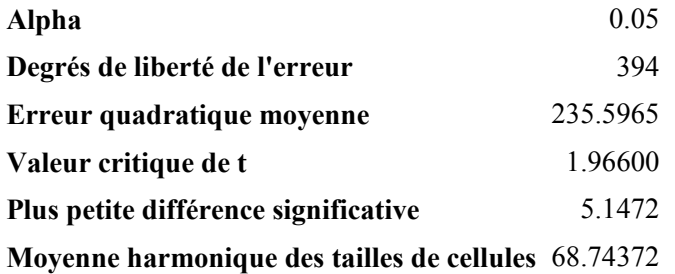

#### Note: Cell sizes are not equal.

**Means with the same letter are not significantly different.**

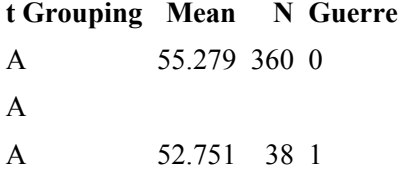

The GLM Procedure

Dependent Variable: Esp

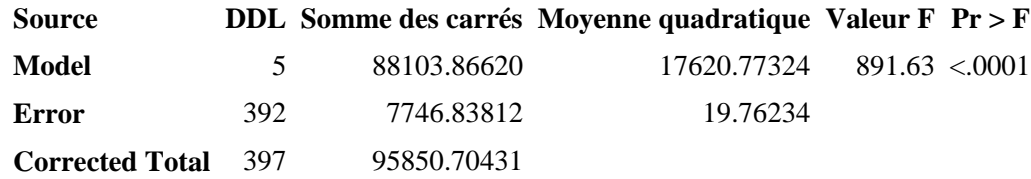

# **R-Square Coeff Var Root MSE Esp Mean**

0.919178 8.077229 4.445486 55.03726

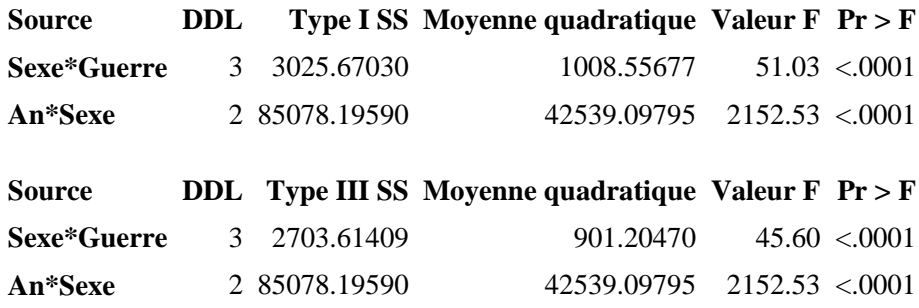

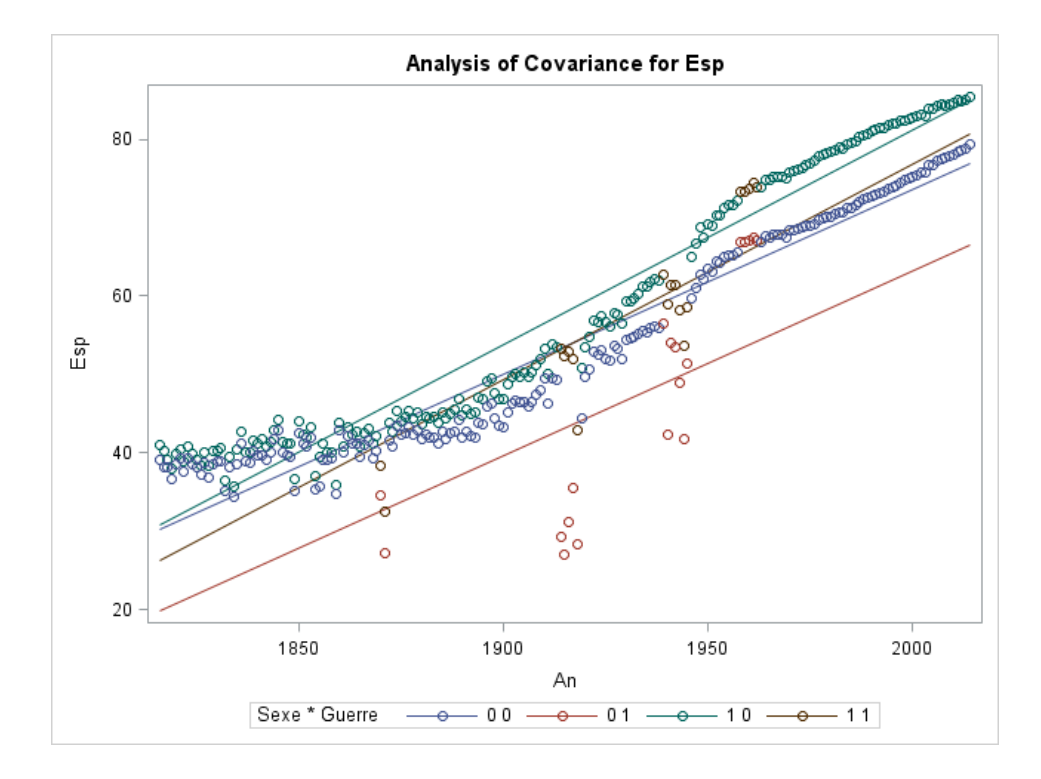